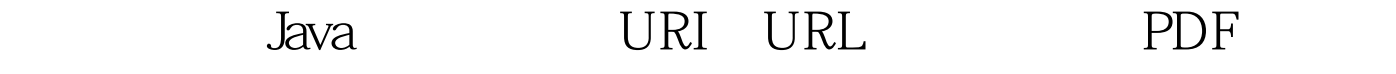

https://www.100test.com/kao\_ti2020/225/2021\_2022\_\_E6\_A8\_A1\_ E6\_8B\_9F\_E8\_AF\_95\_E9\_c104\_225707.htm java uridemo1  $1$ query://jeff@books.com:9000/public/manuals/appliances?stove#ge: authority = jeff@books.com:9000 fragment = ge host = books.com path = /public/manuals/appliances port = 9000 query = stove  $s$ cheme = query //jeff@books.com:9000/public/manuals/appliances?stove user info = jeff uri is absolute: true uri is opaque: false  $\qquad \qquad \text{uri}$ et all the set of the set of the set of the set of the set of the set of the set of the set of the set of the s query / wri compareto(object o) equals(object o) uri  $\operatorname{sdk}$ uri uri uri normalization resolution resolution relativization uri normalize() normalize() uri uri uri  $2$  normalize() 。它把uri作为程序的唯一的参数,uridemo2打印出标准的相 uri 2. uridemo2.java // uridemo2.java import java.net.\*. class uridemo2 { ublic static void main (string [] args) throws exception { if (args.length != 1) { system.err.println (usage: java uridemo $2$ uri). return. } uri uri = new uri (args  $[0]$ ). system.out.println (normalized uri = uri.normalize ().tostring ()). }

 $100Test$ www.100test.com